# **Foreman - Bug #6019**

# **Return to same bootstrap tab when redirected from VM deletion**

06/02/2014 04:33 PM - Dominic Cleal

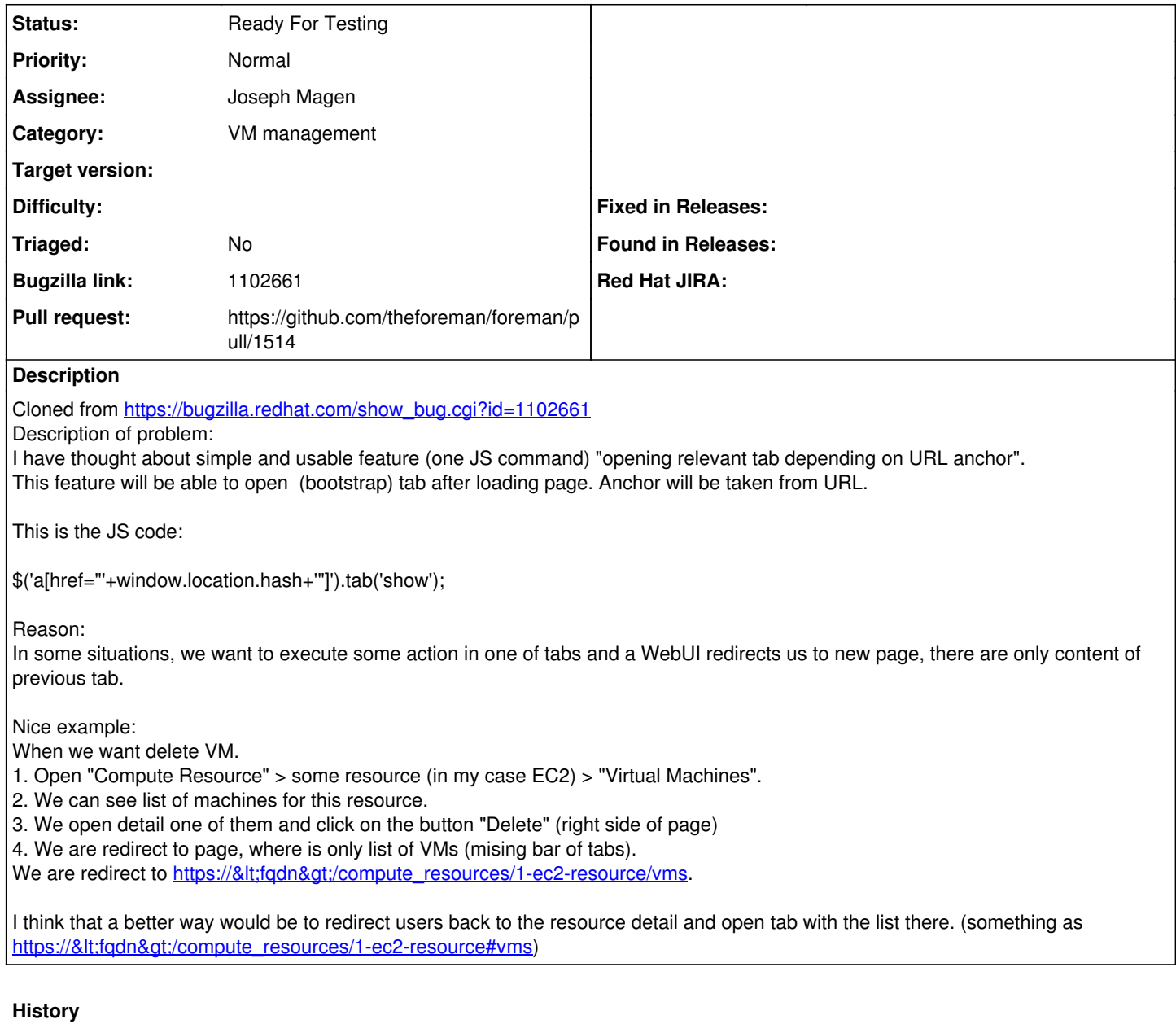

## **#1 - 06/02/2014 04:33 PM - Dominic Cleal**

*- Category set to VM management*

## **#2 - 06/15/2014 02:27 PM - Joseph Magen**

*- Status changed from New to Assigned*

*- Assignee set to Joseph Magen*

*- Target version set to 1.8.1*

#### **#3 - 06/19/2014 03:58 PM - Dominic Cleal**

*- Status changed from Assigned to Ready For Testing*

<https://github.com/theforeman/foreman/pull/1514>

#### **#4 - 07/07/2014 07:23 AM - Anonymous**

*- Target version changed from 1.8.1 to 1.8.0*

#### **#5 - 07/30/2014 06:49 AM - Anonymous**

*- Target version changed from 1.8.0 to 1.7.5*

#### **#6 - 08/20/2014 06:50 AM - Anonymous**

*- Target version changed from 1.7.5 to 1.7.4*

## **#7 - 09/10/2014 07:21 AM - Anonymous**

*- Target version changed from 1.7.4 to 1.7.3*

## **#8 - 09/30/2014 10:42 AM - Dominic Cleal**

*- Target version changed from 1.7.3 to 1.7.2*

### **#9 - 10/01/2014 09:07 AM - Joseph Magen**

*- Status changed from Ready For Testing to Assigned*

*- Target version deleted (1.7.2)*

Re-open<https://github.com/theforeman/foreman/pull/1514> when this issue is re-addressed

## **#10 - 10/01/2014 09:08 AM - The Foreman Bot**

- *Status changed from Assigned to Ready For Testing*
- *Target version set to 1.7.2*
- *Pull request https://github.com/theforeman/foreman/pull/1514 added*
- *Pull request deleted ()*

## **#11 - 07/23/2018 11:27 AM - Tomer Brisker**

*- Target version deleted (1.7.2)*